# CSCI 136 Data Structures & Advanced Programming

Lecture 12

Fall 2018

Instructors: Bill & Bill

#### Last Time

- More Comparable Examples
- Better Sorting Methods
  - MergeSort
  - QuickSort
- More Flexible Comparing: Comparator Interface

# Today: Linked Lists

- Class extension
  - Abstract base classes
  - Concrete extension classes
- List: A general-purpose structure
- Implementing Lists with linked structures
  - Singly and Doubly Linked Lists

# Class Specialization

- Classes can extend other classes
  - Inherit fields and method bodies
- By extending other classes, we can create specialized sub-classes
- Java supports class extension/specialization
- Java enforces type-safety: Objects behave according to their type
  - Some checks are made at compile-time
  - Some checks are made at run-time
- We'll first use this feature to factor out code

#### **Abstract Classes**

- Note: All of our Card implementations code toString() in identical fashion.
- It's good to be able to "factor out" common code so that it only has to be maintained in one place
- Abstract classes to the rescue....
- An abstract class allows for a partial implementation
- We can then extend it to a complete implementation
- Let's do this with our cards.
  - Examine CardAbstract.java....
- Note: Can't use "new" with abstract types!

#### **Abstract Classes**

#### Notes from CardAbstract class example

- CardAbstract implements Card (partially)
- CardAbstract is declared to be abstract
  - It contains the implementation of toString(), equals(), and compareTo()

How do the full implementations (CardRankSuit, etc) change?

- They are declared to extend CardAbstract
- They don't need to say "implements Card"
- They don't contain the toString() method
  - They inherit that method from CardAbstract
  - But could override that method if desired

# Extending Concrete Classes

Let's call a class concrete if it is not abstract

We can extend concrete classes

Example: Adding a point count to a Card

- Suppose we wanted to add a point value to each of the playing cards in CardRankSuit
- We extend that class

```
class CardRankSuitPoints extends CardRankSuit {... }
```

- This new class can now contain additional instance variables and methods
- Let's look at the code for CardRankSuitPoints.java....

#### CardRankSuitPoints Notes

- Constructor calls CardRankSuit constructor using super
- We can override methods---e.g., toString()
- Can use a CardRankSuitPoints object wherever we use a Card
  - But! Can only use new features (getPoints()) if the object is declared to be of type CardRankSuitPoints

```
CardRankSuitPoints c1 = new CardRankSuitPoints(
    Rank.ACE, Suit.CLUBS, 4);
int p1 = c1.getPoints(); // Legal
Card c2 = new CardRankSuitPoints(Rank.ACE,
    Suit.CLUBS, 4);
int p2 = c2.getPoints(); // Bad! c2 is of type Card
int p3 = ((CardRankSuitPoints) c2).getPoints(); // Legal
```

 Java enforces type-safety: An variable of type X can only be assigned a value of type X or of a type that extends X

# The Card Classes Hierarchy

Interface **Abstract Class Class** Card AbstractCard CardRankSuit Card413 Card52v2 Card52 **CardRankSuitPoints** 

#### Pros and Cons of Vectors

#### Pros

- Good general purpose list
- Dynamically Resizeable
- Fast access to elements
  - vec.get(387425) finds item 387425 in the same number of operations regardless of vec's size

#### <u>Cons</u>

- Slow updates to front of list (why?)
- Hard to predict time for add (depends on internal array size)
- Potentially wasted space

Today we look at another way to store data: Linked Lists

#### But First: List Interface

```
interface List {
   size()
   isEmpty()
   contains(e)
   get(i)
   set(i, e)
   add(i, e)
   remove(i)
   addFirst(e)
   getLast()
```

- Flexible interface
- Can be used to describe many different types of lists
- It's an interface...therefore it provides no implementation
- Vector implements List
- Other implementations are possible
  - SinglyLinkedList
  - CircularlyLinkedList
  - DoublyLinkedList

#### Linked List Basics

- There are two key aspects of Lists
  - Elements of the list
  - The list itself

Visualizing lists

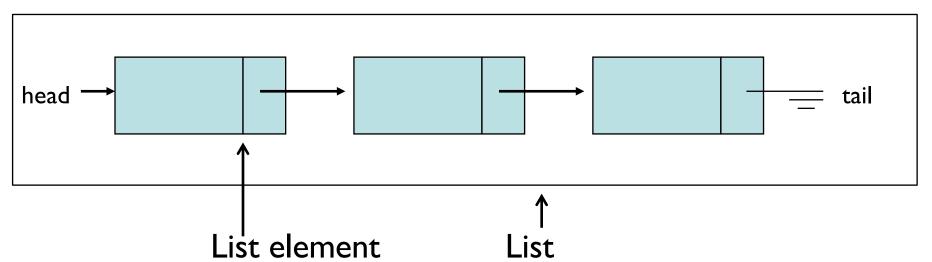

#### Linked List Basics

- List nodes are recursive data structures
- Each "node" has:
  - A data value
  - A "next" value that identifies the next element in the list
  - Can also have "previous" that identifies the previous element ("doubly-linked" lists)
- What methods does Node class need?

# SinglyLinkedLists

- Terminology alert!
  - SinglyLinkedListNode = SLLE in these notes
  - SLLE = Node in structure5 (and in Ch 9)
  - Let's look at SLLE.java

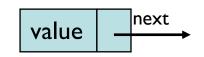

- How about SinglyLinkedList?
- SinglyLinkedList = SLL in my notes

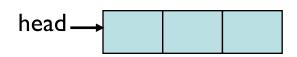

- What would addFirst(E d) look like?
- getFirst()?
- addLast(E d)? (more interesting)
- getLast()?

#### More SLL Methods

- How would we implement:
  - get(int index), set(E d, int index)
  - add(E d, int index), remove(int index)
- Left as an exercise:
  - contains(E d)
  - clear()
- Note: E is value type

#### Get and Set

```
public E get(int index) {
  Assert.pre(index < size() - 1, "Index out of range");
   // or should we return null in above case?
   SLLN finger = head;
   for (int i=0; i<index; i++){
       finger = finger.next();
   }
   return finger.value();
public E set(E d, int index) {
   Assert.pre(index < size() - 1, "Index out of range");
   // Same question!
   SLLN finger = head;
   for (int i=0; i<index; i++){
       finger = finger.next();
   }
  E old = finger.value();
   finger.setValue(d);
   return old;
```

#### Remove

```
public E remove(int index) {
   if(index >= size()) return null;
  E old;
   if (index == 0) return removeFirst();
   else if (index == size()-1) return removeLast();
   else {
       SLLN finger = head;
       for (int i=0; i<index - 1; i++) { //stop one before index
               finger = finger.next();
       old = finger.next.value();
       finger.setNext(finger.next().next());
       count--;
       return old;
```

#### $\mathsf{bbA}$

```
public void add(E d, int index) {
   if(index > size()) return null;
  E old;
   if (index==0) { addFirst(d); }
   else if (index==size()) { addLast(d); }
   else {
       SLLN finger = head;
       SLLN previous = null;
       for (int i=0; i<index; i++) {
           previous = finger;
            finger = finger.next();
       SLLN elem = new SLLN(d, finger);
       previous.setNext(elem); // new "ith" item added after i-1
       count++;
   }
```

# Linked Lists Summary

- Recursive data structures used for storing data
- More control over space use than Vectors
- Easy to add objects to front of list
- Components of SLL (SinglyLinkedList)
  - head, elementCount
- Components of SLLN (Node):
  - next, value

#### Vectors vs. SLL

- Compare performance of
  - size
  - addLast, removeLast, getLast
  - addFirst, removeFirst, getFirst
  - get(int index), set(E d, int index)
  - remove(int index)
  - contains(E d)
  - remove(E d)

# **SLL Summary**

- SLLs provide methods for efficiently modifying front of list
  - Modifying tail/middle of list is not quite as efficient
- SLL runtimes are consistent
  - No hidden costs like Vector.ensureCapacity()
  - Avg and worst case are always the same
- Space usage
  - No empty slots like vectors
  - But keep extra reference for each value
    - overhead proportial to list length
      - (but this is constant and predictable)

# Food for Thought: SLL Improvements to Tail Ops

- In addition to Node head and int elementCount, add Node tail reference to SLL
- Result
  - addLast and getLast are fast
  - removeLast is not improved
    - We need to know element before tail so we can reset tail pointer
- Side effects
  - We now have three cases to consider in method implementations: empty list, head == tail, head != tail
  - Think about addFirst(E d) and addLast(E d)

# CircularlyLinkedLists

- Use next reference of last element to reference head of list
- Replace head reference with tail reference
- Access head of list via tail.next
- ALL operations on head are fast!
- addLast() is still fast
- Only modest additional complexity in implementation
- Can "cyclically reorder" list by changing tail node
- Question: What's a circularly linked list of size 1?

# DoublyLinkedLists

- Keep reference/links in both directions
  - previous and next
- DoublyLinkedListNode instance variables
  - DLLN next, DLLN prev, E value
- Space overhead is proportional to number of elements
- ALL operations on tail (including removeLast) are fast!
- Additional work in each list operation
  - Example: add(E d, int index)
  - Four cases to consider now: empty list, add to front, add to tail, add in middle

```
public class DoublyLinkedNode<E>
{
      protected E data;
      protected DoublyLinkedNode<E> nextElement;
      protected DoublyLinkedNode<E> previousElement;
// Constructor inserts new node between existing nodes
public DoublyLinkedNode(E v,
             DoublyLinkedNode<E> next,
             DoublyLinkedNode<E> previous)
      data = v;
      nextElement = next;
       if (nextElement != null) // point next back to me
             nextElement.previousElement = this;
      previousElement = previous;
       if (previousElement != null) // point previous to me
             previousElement.nextElement = this;
```

## DoublyLinkedList Add Method

```
public void add(int i, E o) {
      Assert.pre((0 <= i) && (i <= size()),
              "Index in range.");
      if (i == 0) addFirst(o);
      else if (i == size()) addLast(o);
      else {
             // Find items before and after insert point
             DoublyLinkedNode<E> before = null;
             DoublyLinkedNode<E> after = head;
             // search for ith position
             while (i > 0) {
                before = after;
                after = after.next();
                i--;
              }
       // before, after refer to items in slots i-1 and i
       // continued on next slide
```

### DoublyLinkedList Add Method

```
// Note: Still in "else" block!
// before, after refer to items in slots i-1 and i
// create new value to insert in correct position
// Use DLN constructor that takes parameters
// to set its next and previous instance variables
DoublyLinkedNode<E> current =
      new DoublyLinkedNode<E>(o,after,before);
count++; // adjust size
```

```
public E remove(E value) {
      DoublyLinkedNode<E> finger = head;
      while (finger != null &&
               !finger.value().equals(value) )
             finger = finger.next();
       if (finger == null) return null;
      // fix next field of previous element
       if (finger.previous() != null)
             finger.previous().setNext(finger.next());
      else head = finger.next();
      // fix previous field of next element
       if (finger.next() != null)
             finger.next().setPrevious(finger.previous());
      else tail = finger.previous();
      count--;
      return finger.value();
```

# Duane's Structure Hierarchy

The structure5 package has a hierarchical structure

- A collection of interfaces that describe---but do not implement---the functionality of one or more data structures
- •A collection of abstract classes provide partial implementations of one or more data structures
  - To factor out common code or instance variables
- •A collection of concrete (fully implemented) classes to provide full functionality of a data structure

# AbstractList Superclass

```
abstract class AbstractList<E> implements List<E> {
    public void addFirst(E element) { add(0, element); }
    public E getLast() { return get(size()-1);}
    public E removeLast() { return remove(size()-1); }
}
```

- AbstractList provides some of the list functionality
  - Code is shared among all sub-classes (see Ch. 7 for more info)
     public boolean isEmpty() { return size() == 0; }
  - Concrete classes (SLL, DLL) can override the code implemented in AbstractList
- Abstract classes in general do not implement every method
  - For example, size() is not defined although it is in the List interface
- Can't create an "AbstractList" directly
- Other lists extend AbstractList and implement missing functionality as needed class Vector extends AbstractList { public int size() { return elementCount; }

# The Structure5 Universe (almost)

Interface Abstract Class Class

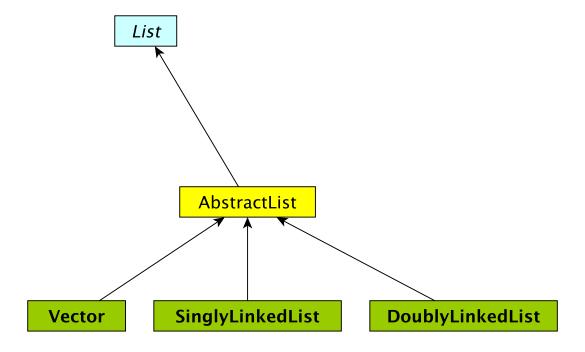

# The Structure5 Universe (so far)

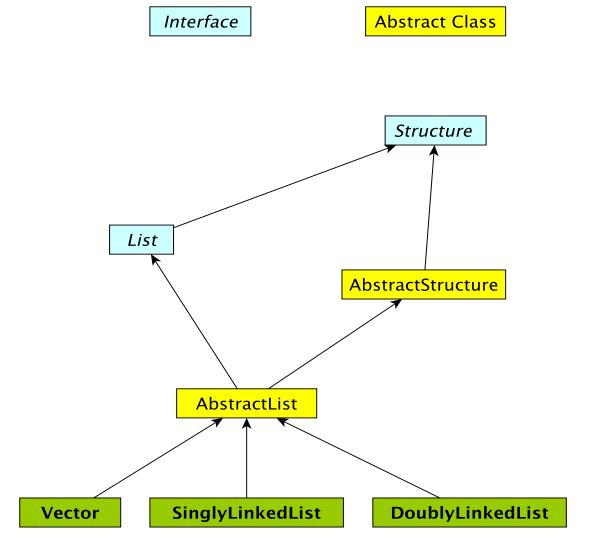

**Class**